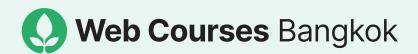

# Adobe After Effects

**Course Guide** 

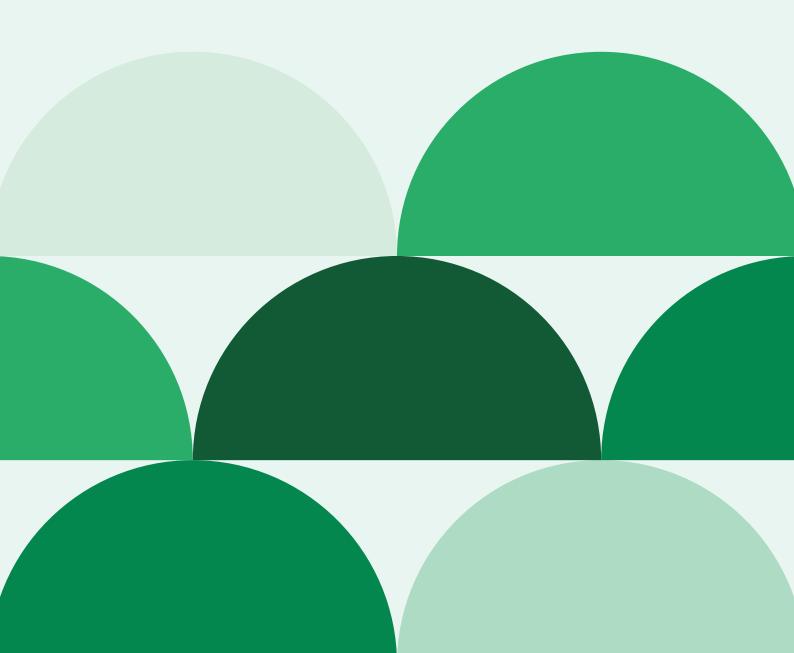

# Course overview

| Total price   | 14,000 baht                                                                                                    |
|---------------|----------------------------------------------------------------------------------------------------|
| Duration      | Total 8 hours                                                                                                    |
| Schedule      | 2 sessions of 4 hours in-person lesson OR 4 sessions of 2 hours online lesson                                                                                                    |
| Type of class | Learn from anywhere in the world and set your own schedule                                                                                                    |
| Level         | Beginners                                                                                                    |
| Language      | English (Thai also available)                                                                                                    |
| Class size    | Maximum 8 students                                                                                                    |
| Software      | Adobe After Effects                                                                                                    |
| Topics        | Learn essential skills, Create animations, Learn the most powerful structured technique to create a full Animation Project, Start learning Motion Graphics techniques and how to create them in After Effects, Design titles |
| How to apply  | Email info@webcoursesbangkok.com to find out the next available course date.                                                                                                    |

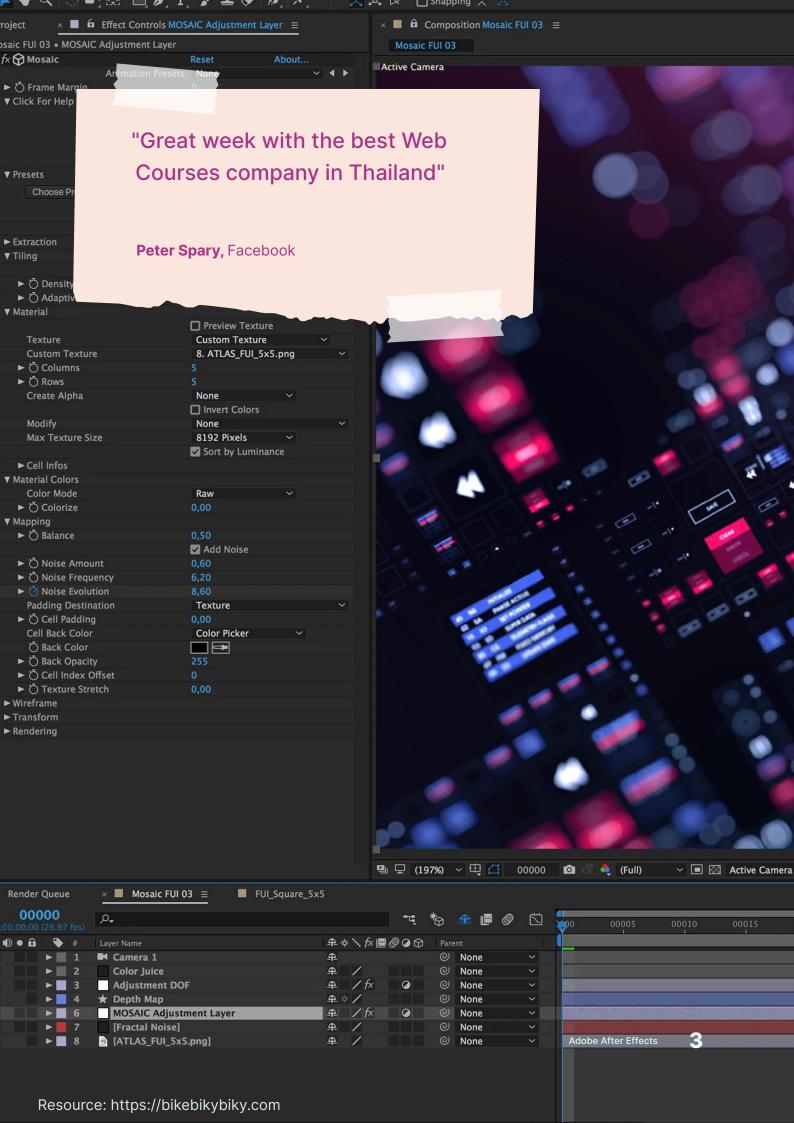

# Put your creativity into motion.

Learning After Effect can be a handful. Having the right friendly expert to guide you step-by-step can make your learning a lot more managable.

Find your way around Adobe After Effects and understand how it fits into the post-production process so you can see how to add visual effects, motion graphics and animation to edited content such as video

Dive in and start creating motion graphics, animations, and visual effects using a structured technique so you will have the full suite of skills to make the most of Adobe After Effects tools and effects library for your own projects or client work.

Learn how to use Adobe After Effects to create the 4-Phase walk for a character; create graphics using the right tools; use all the motion graphics properties and methods; apply the most useful visual effects for graphics; import and animate Adobe Illustrator graphics; and lots more so you can creatively take your visual projects to the next level

See the power of Adobe After Effects for title design, motion blur, movement, multilayer sequences with keyframing so you can choose the right effect for your projects.

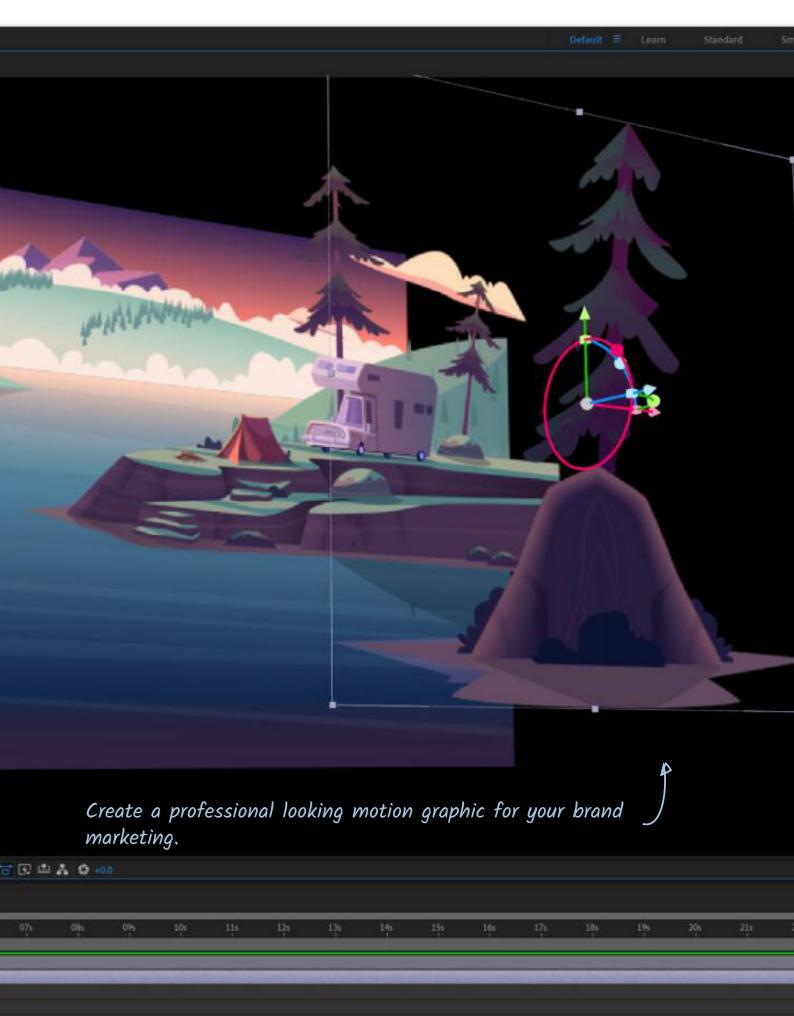

Adobe After Effects

# Increase the value of your brand through moving graphics and visual effects

- Create full Motion Graphics Animation Videos in After Effects, from stunning video intros to visual effects for your projects.
- See how AE and PS collaborate with Premier to make your projects really come to life.
- Learn about the powerful motion graphics, filters and visual effects you can easily work with for a variety of personal projects or for your business.

· We believe your success is our success

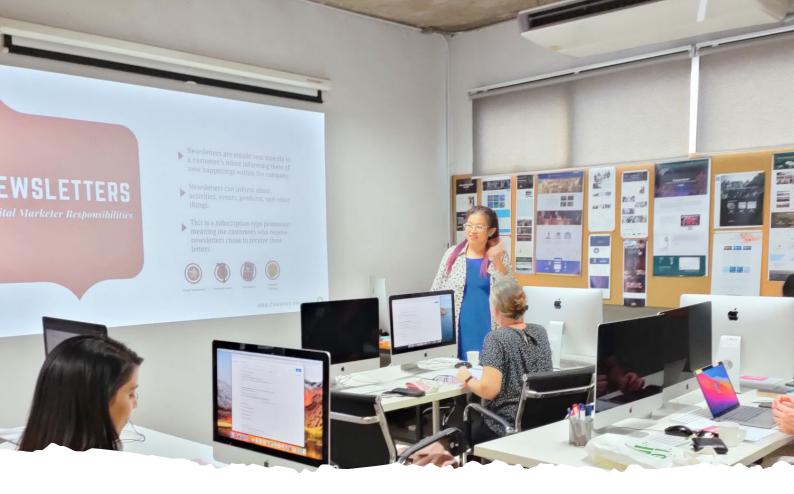

"Our instructors are industry experts who have a wide range of professional experience, and up-to-date knowledge of software and workplace practices.

Turn theory into knowledge as you learn to create 2D, 2.5D animation, Title animation and more. Our aim is to support your learning goals with handson industry training, career advice, and ongoing support and guidance.

Our classes are intentionally designed to be interactive and practical, so that you feel confident to share ideas as well as independently create your own designs. You will receive additional resources such as class projects, worksheets, and online help, so you always feel supported and encouraged as you learn.

Our courses are constantly reevaluated and developed to give students the most relevant, up-to-date knowledge and skills. We want you to feel confident and prepared to take your first steps in a new direction—both personally and professionally. "

# **Course outline**

| Week 1                             |                                                                                 |                                                                                                    |
|------------------------------------|---------------------------------------------------------------------------------|----------------------------------------------------------------------------------------------------|
| Lesson                             | Theory                                                                          | Practice                                                                                                    |
| The Basic                          | Dive into basic<br>workspace setup, tools<br>and Adobe After Effects'<br>nature | A step by step follow-through. Create a short mock-up project in order to have a material to work with                  |
| Building<br>A Strong<br>Foundation | The workflow to increase efficiency.                                            | Continue with the mock project. Let the student create a short motion graphic video to demonstrate their understanding. |

| Week 2           |                                                                              |                                               |
|------------------|------------------------------------------------------------------------------|-----------------------------------------------|
| Lesson           | Theory                                                                       | Practice                                      |
| The Effect       | What are some useful After Effect's effects.                                 | Create a piece of stand-alone motion graphic. |
| Effect And Video | Learn how to add effect<br>to an imported video.<br>Get familiar with tools. | Create a piece of visual effect video.        |

# Our teaching philosophy

We want you to feel confident and prepared to take your first steps in a new direction—both personally and professionally.

| Personalised<br>learning system | We design our courses using the 4MAT Model, which approaches learning in a holistic way combining the left-brain and right-brain, so you will learn topics and skills in a unique way that enables you to use them in the real-world with confidence. |
|---------------------------------|----------------------------------------------------------------------------------------------------|
| Practical                       | We show you how to use industry-specific tools and programs, so you get lots and lots of practice and feel confident to use them independently.                                                                                                    |
| Real-world applications         | Our industry expert instructors are with you every step of the way, providing guidance through problem-solving and sharing valuable real world experiences.                                                                                           |
| Friendly                        | Our industry expert instructors create a relaxed and friendly atmosphere, so you feel comfortable, have fun, and enjoy participating.                                                                                                    |

## Here's what you'll be able to do after the course\*11

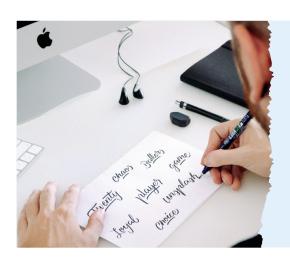

# Title design

Take your video and motion graphics content one step further with title design and visual effects

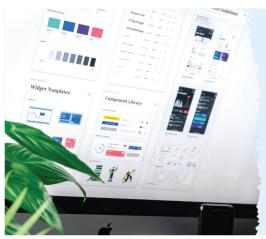

# **Use Templates**

Know how to import vector graphics from Adobe Illustrator and animate them for your business or projects

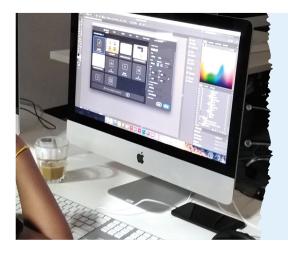

# Composing and export

Know to how use After Effects filters and effects to create stunning work and export it for use.

# **Payment**

### Early bird 10% off

Book and pay 30 days in advance and save 10% off your total

### Refer a friend

Invite your friends and receive a 500 baht discount per referral - or, book as a group and receive special pricing!

## **Payment terms**

Total price 14,000 baht

50% deposit to confirm your place and 50% on the first day of the course.

# **Payment options**

- PayPal
- Credit Card (+3% charges)
- Bank transfer
- Monthly installments (with 0% interest)
- Omise (+3.56 % Chares)

### **Account details**

Bank: Kasikorn Bank

Name: Web Consulting Bangkok Co.,Ltd.

Branch: Sukhumvit 21

**Account number:** 611-2-04400-9

**SWIFT:** KASITHBK

# **Company details**

Address: Web Consulting Bangkok

Co., Ltd (Branch 1)

1028/5 1st Floor, Pongamorn Building,

10120 Bangvkok, Thailand **Phone:** +(66) 2-6798607, **Direct:** +(66) 95 641 9445

**Note:** Please make sure you send in your payment reciept. This helps us confirm your payment has been sent. Note that we are not responsible for any transactions fees.

# Our graduates go on to have successful careers in web and tech.

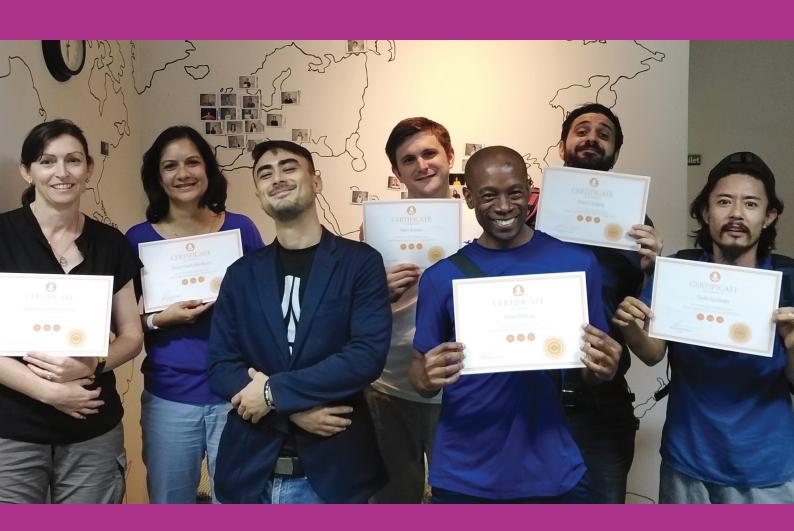

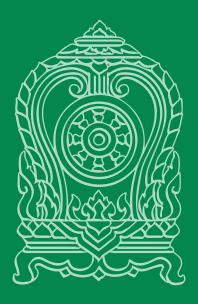

We have full time accredited courses by the

# **Ministry of Education Thailand**

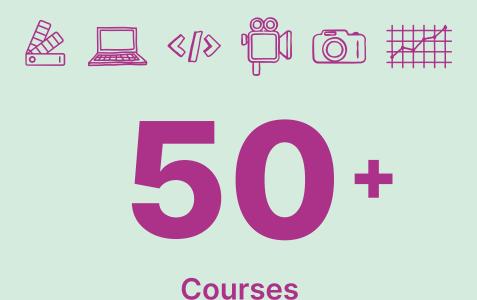

in graphic design, web design, web development, photography, videography & online marketing

We look forward to adding you to this number

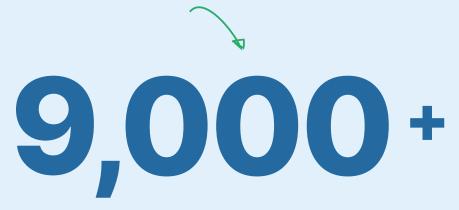

**Graduates** 

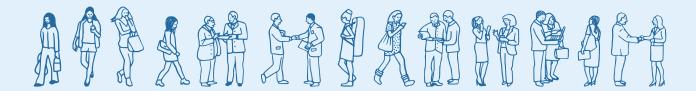

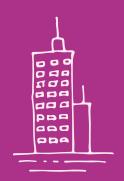

100+

Privately trained companies

300,000+

**Hours** 

of learning delivered

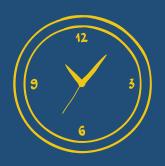

Web Courses Bangkok is located in the heart of Bangkok's business district and easily accessible by public transport. We're a few steps from MRT Lumpini station (take exit 1, turn right and follow the signs) and the city's bustling riverfront and Chinatown are just a 10-15 minute taxi ride from our academy.

Phone: 02-6798607, 02-6798621

Email: info@webcoursesbangkok.com

**Address:** 1028/5 1st Floor, Pongamorn Building, 10120 Bangkok, Thailand

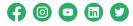

Webcoursesbangkok.com

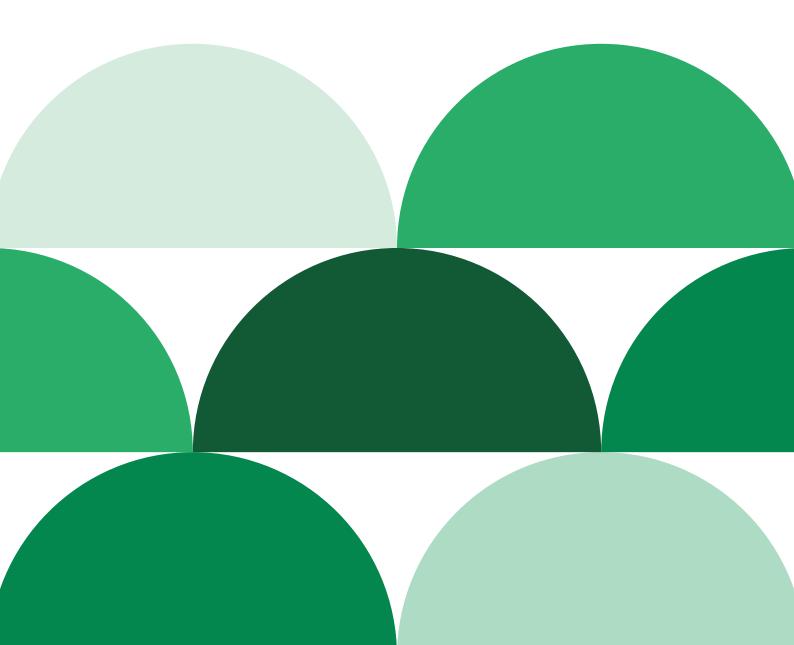